## <span id="page-0-0"></span>STAT 401A - Statistical Methods for Research Workers Nonparametric two-sample tests

Jarad Niemi (Dr. J)

Iowa State University

last updated: September 21, 2014

Jarad Niemi (Iowa State) [Nonparametric two-sample tests](#page-25-0) September 21, 2014 1/26

# <span id="page-1-0"></span>Nonparametric statistics

[http://en.wikipedia.org/wiki/Parametric\\_statistics](http://en.wikipedia.org/wiki/Parametric_statistics)

### Definition

Parametric statistics assumes that the data have come from a certain probability distribution and makes inferences about the parameters of this distribution, e.g. assuming the data come from a normal distribution and estimating the mean  $\mu$ .

[http://en.wikipedia.org/wiki/Nonparametric\\_statistics](http://en.wikipedia.org/wiki/Nonparametric_statistics)

### Definition

Nonparametric statistics make no assumptions about the probability distributions of the [data],e.g. randomization and permutation tests.

# <span id="page-2-0"></span>Central limit theorem

### Theorem

Let  $X_1, X_2, \ldots$  be a sequence of iid random variables with  $E[X_i] = \mu$  and  $0 < V[X_i] = \sigma^2 < \infty$ . Then

$$
\frac{\overline{X}_n - \mu}{\sigma / \sqrt{n}} \stackrel{n \to \infty}{\longrightarrow} N(0, 1)
$$

where

$$
\overline{X}_n = \frac{1}{n} \sum_{i=1}^n X_i
$$

i.e. the sample mean using the first n variables.

# <span id="page-3-0"></span>Central limit theorem

### Lemma

Let  $X_1, X_2, \ldots$  be a sequence of iid random variables with  $E[X_i] = \mu$  and  $0 < V[X_i] = \sigma^2 < \infty$ . Then

$$
\frac{\overline{X}_n - \mu}{s_n / \sqrt{n}} \stackrel{n \to \infty}{\longrightarrow} N(0, 1)
$$

where

$$
\overline{X}_n = \frac{1}{n} \sum_{i=1}^n X_i \quad \text{and} \quad s_n^2 = \frac{1}{n-1} \sum_{i=1}^n (X_i - \overline{X}_n)^2
$$

i.e. the sample mean and variance using the first n variables.

### <span id="page-4-0"></span>Bernoulli example

Consider  $X_i \stackrel{\mathit{iid}}{\sim} \mathit{Ber}(p)$ , i.e.  $X_i = 1$  with probability  $p$  and  $X_i = 0$  with probability  $1-p$ . Then  $E[X_i]=p$  and  $0 < V[X_i]=p(1-p) < \infty$ .

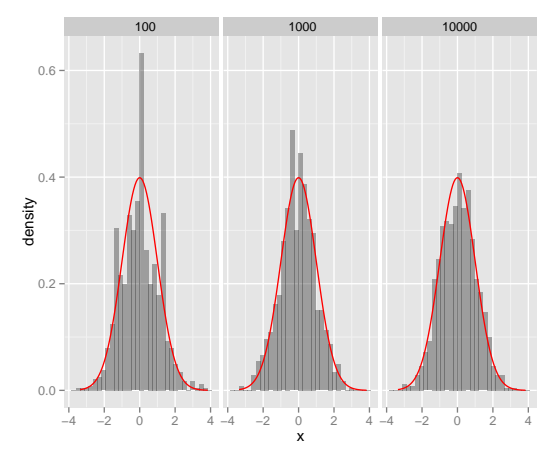

## <span id="page-5-0"></span>Rusty leaves data

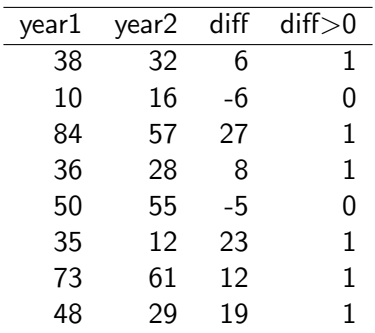

If there is no effect, then the "diff $>0$ " column should be a 1 or 0 with probability 0.5, i.e.  $X_i \stackrel{iid}{\sim} Ber(p)$  and  $K = \sum_{i=1}^n X_i \sim Bin(n,p).$ 

# <span id="page-6-0"></span>Sign test

The sign test calculates the probability of observing this many ones (or more extreme) if the null hypothesis is true. Here the hypotheses are

$$
H_0: p = 0.5 \qquad H_1: p > 0.5.
$$

For our one-sided hypothesis (removing leaves will decrease rusty leaves), the pvalue is the probability of observing 6, 7, or 8 ones. This is

$$
\binom{8}{6} 0.5^8 + \binom{8}{7} 0.5^8 + \binom{8}{8} 0.5^8 = 0.14
$$

 $K = \text{sum}(d[.4])$  $n = nrow(d)$ sum(dbinom(K:8,8,.5))

[1] 0.1445

# <span id="page-7-0"></span>Visualizing pvalues

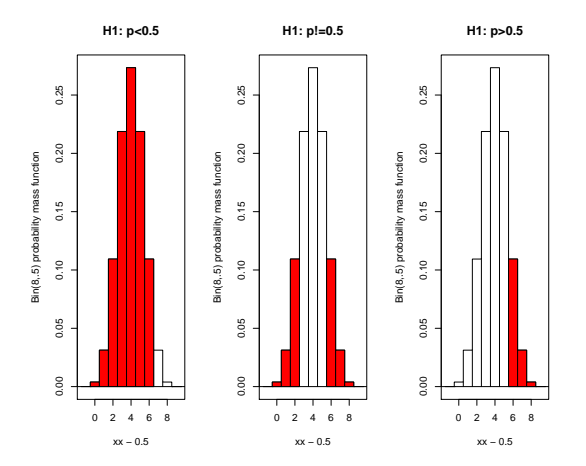

# <span id="page-8-0"></span>Sign test using normal approximation

Recall that if  $K \sim Bin(n, p)$ , then  $E[K] = np$  and  $V[K] = np(1 - p)$ . Thus, if  $p = 0.5$ , then

$$
Z=\frac{K-(n/2)}{\sqrt{n/4}}\stackrel{n\to\infty}{\longrightarrow} N(0,1)
$$

and we can approximate the pvalue by calculating the area under the normal curve.

```
Z = (K-n/2)/(sqrt(n/4))1-pnorm(Z)
[1] 0.07865
```
The continuity correction accounts for the fact that K is discrete:

```
Z = (K-n/2-1/2)/(sqrt(n/4))1-pnorm(Z)
[1] 0.1444
```
# <span id="page-9-0"></span>Continuity correction

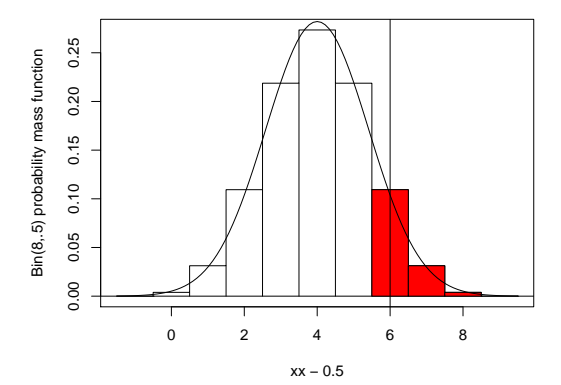

**Continuity correction**

# <span id="page-10-0"></span>Wilcoxon signed-rank test

Also known as the Wilcoxon signed-rank test:

- **1** Compute the difference in each pair.
- <sup>2</sup> Drop zeros from the list.
- Order the absolute differences from smallest to largest and assign them their ranks.
- $\bullet$  Calculate S: the sum of the ranks from the pairs for which the difference is positive.
- Calculate  $E[S] = n(n+1)/4$  where *n* is the number of pairs.
- $\bullet \ \ \ \textsf{Calculate} \ \ SD[\mathcal{S}] = [n(n+1)(2n+1)/24]^{1/2}.$
- **O** Calculate  $Z = (S E[S] + c)/SD[S]$  where c, the continuity correction, is either 0.5 or -0.5.
- $\bullet$  Calculate the pvalue comparing Z to a standard normal.

# <span id="page-11-0"></span>Signed rank test

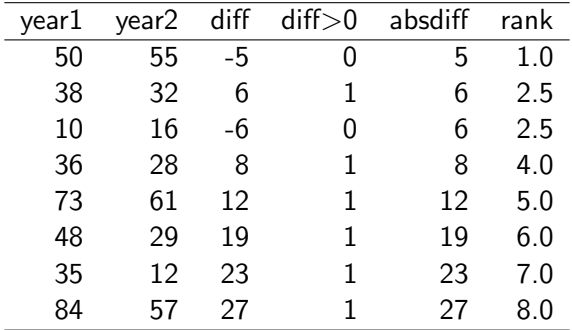

- $S = 32.5$
- $E[S] = 18$
- $SD[S] = 7.14$
- $Z = 1.96$  (with continuity correction of -0.5)
- $p = 0.02$

# <span id="page-12-0"></span>Signed-rank test in R

```
# By hand
S = sum(d$rank[d$"diff>0"==1])n = nrow(d)ES = n*(n+1)/4SDS = sqrt(n*(n+1)*(2*n+1)/24)z = (S - ES - 0.5) / SDS1-pnorm(z)[1] 0.02497
# Using a function
wilcox.test(d$year1, d$year2, paired=T)
Warning: cannot compute exact p-value with ties
Wilcoxon signed rank test with continuity correction
data: d$year1 and d$year2
V = 32.5, p-value = 0.04967
alternative hypothesis: true location shift is not equal to 0
```
Divide this two-sided pvalue by 2 since the data are in agreement with the alternative hypothesis (fewer rusty leaves after removal).

## <span id="page-13-0"></span>SAS code for paired nonparametric test

```
DATA leaves;
  INPUT tree year1 year2;
  diff = year1 - year2;
  DATALINES;
1 38 32
2 10 16
3 84 57
4 36 28
5 50 55
6 35 12
7 73 61
8 48 29
;
PROC UNIVARIATE DATA=leaves;
    VAR diff;
```

```
RUN;
```
### <span id="page-14-0"></span>SAS code for paired nonparametric tests

#### The UNIVARIATE Procedure Variable: diff

#### Moments

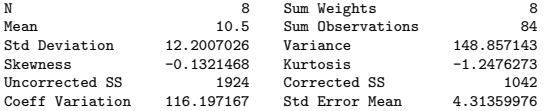

#### Basic Statistical Measures

Location Variability

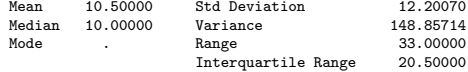

#### Tests for Location: Mu0=0

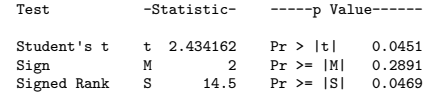

### <span id="page-15-0"></span>Conclusion

Removal of red cedar trees within 100 yards is associated with a significant reduction in rusty apple leaves (Wilcoxon signed rank test,  $p=0.023$ ).

# <span id="page-16-0"></span>Do these data look normal?

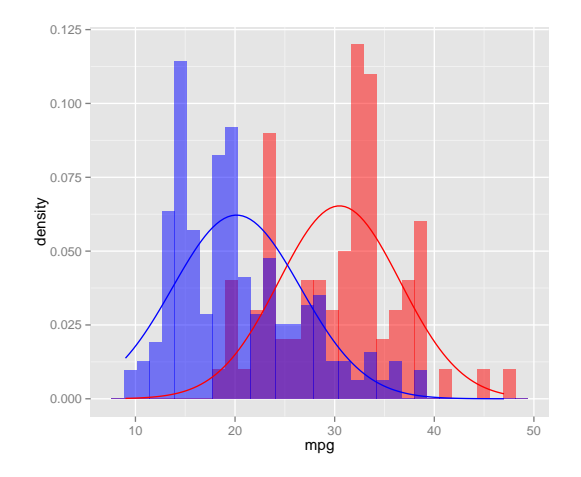

### <span id="page-17-0"></span>Rank-sum test

Also referred to as the Wilcoxon rank-sum test and the Mann-Whitney U test:

- **1** Transform the data to ranks
- $\bullet$  Calculate U, the sum of ranks of the group with a smaller sample size
- Calculate  $E[U] = n_1 \overline{R}$ 
	- $\bullet$   $n_1$ : sample size of the smaller group
	- $\overline{R}$ : average rank

$$
\bullet \ \ \text{Calculate } SD(U) = s_R \sqrt{\frac{n_1 n_2}{(n_1 + n_2)}}
$$

- $\bullet$   $n_2$ : sample size of the larger group
- $\bullet$  s<sub>R</sub>: standard deviation of the ranks
- **•** Calculate  $Z = (U E[U] + c)/SD(U)$  where c, the continuity correction, is either 0.5 or -0.5.
- <sup>6</sup> Determine the pvalue using a standard normal distribution.

## <span id="page-18-0"></span>Example on a small dataset

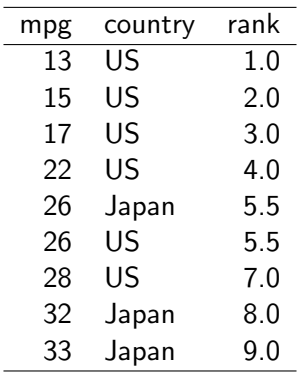

- $U = 22.5$
- $E[U] = 15$
- $SD[U] = 3.86$
- $\bullet$  z = 1.81 (appropriate continuity correction is -0.5)
- $p = 0.07$

### <span id="page-19-0"></span>Example on a small dataset

```
n1 = sum(sm$country=="Japan")
n2 = sum(sm\$countery=="US")U = sum(sm$rank[sm$country=="Japan"])
EU = n1*mean(sm$rank)SDU = sd(sm$rank) * sqrt(n1*n2/(n1+n2))Z = (U-, 5-EU) / SDU2*pnorm(-Z)
[1] 0.06953
wilcox.test(mpg~country, sm)
Warning: cannot compute exact p-value with ties
Wilcoxon rank sum test with continuity correction
data: mpg by country
W = 16.5, p-value = 0.06953
alternative hypothesis: true location shift is not equal to 0
```
# <span id="page-20-0"></span>Visual representation of Rank Sum Test

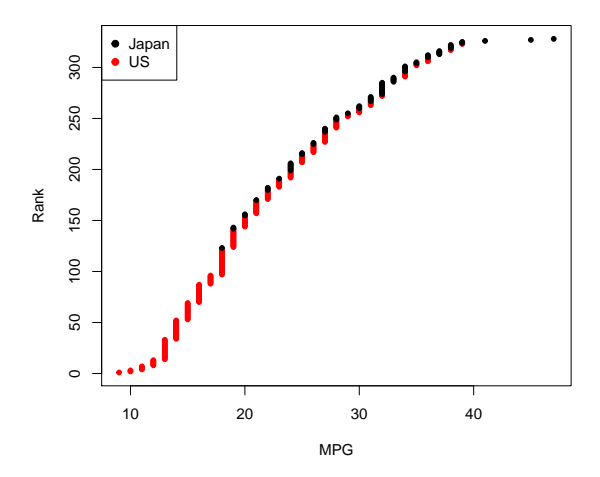

# <span id="page-21-0"></span>R code and output for Rank Sum Test

```
wilcox.test(mpg~country,mpg)
```
Wilcoxon rank sum test with continuity correction

```
data: mpg by country
W = 17150, p-value < 2.2e-16
alternative hypothesis: true location shift is not equal to 0
```
### <span id="page-22-0"></span>SAS code for Wilcoxon rank sum test

```
DATA mpg;
    INFILE 'mpg.csv' DELIMITER=',' FIRSTOBS=2;
    INPUT mpg country $;
PROC NPAR1WAY DATA=mpg WILCOXON;
    CLASS country;
    VAR mpg;
    RUN;
```
#### The NPAR1WAY Procedure

#### Wilcoxon Scores (Rank Sums) for Variable mpg Classified by Variable country

<span id="page-23-0"></span>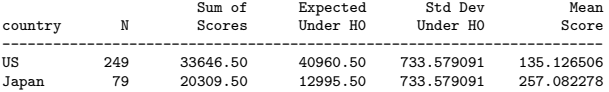

Average scores were used for ties.

#### Wilcoxon Two-Sample Test

Statistic 20309.5000

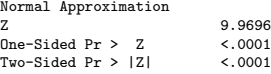

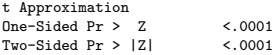

Z includes a continuity correction of 0.5.

#### Kruskal-Wallis Test

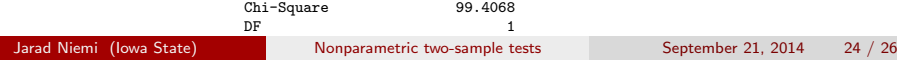

### <span id="page-24-0"></span>Conclusion

Average miles per gallon of Japanese cars are significantly different than average miles per gallon of American cars (Wilcoxon rank sum test,  $p < 0.0001$ ).

## <span id="page-25-0"></span>Decision Tree

Decision tree for testing means/locations of distributions

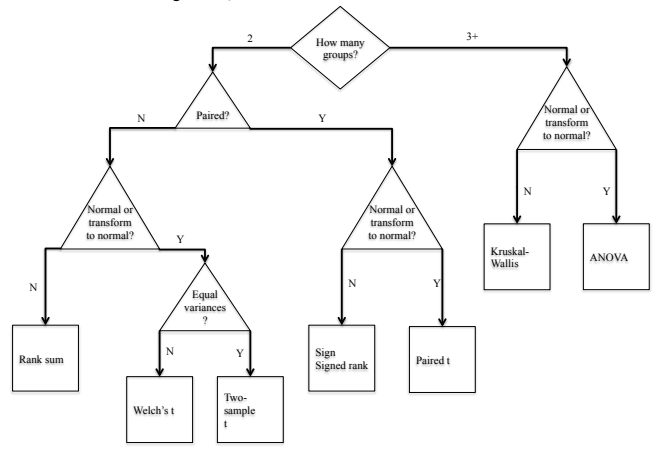